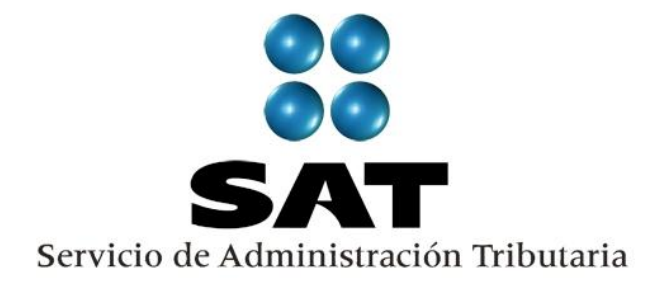

## **Tips para efectuar el pago de impuestos federales con Línea de Captura vía internet, a través del servicio de Depósito Referenciado**

1

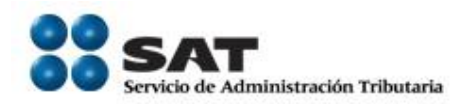

El pago de impuestos federales se realiza exclusivamente en las instituciones de crédito autorizadas [\(Bancos\)](http://www.sat.gob.mx/sitio_internet/servicios/terceros/35_3.html), a través del servicio bancario de Depósito Referenciado.

Para efectuarlo es indispensable contar previamente con el **Acuse de Recibo** de la declaración presentada mediante el Servicio de Declaraciones y Pagos que se encuentra en el portal de Internet del SAT, ya que en este acuse se indica la **Línea de Captura** con el **Importe total a pagar y la fecha de vigencia** de la Línea de Captura**.** 

Las personas morales deben efectuar el pago por Internet, mediante transferencia electrónica de fondos desde el portal de su Banco, digitando los datos de la **Línea de Captura** y el **Importe total a pagar**.

Las personas físicas presentarán el pago a través de Internet, mediante transferencia electrónica de fondos desde el portal de su Banco, digitando los datos de la **Línea de Captura** y el **Importe total a pagar**, en los siguientes casos:

- Cuando realicen actividades empresariales y en el ejercicio inmediato anterior obtuvieron ingresos superiores a \$2,421,720.
- Cuando no realicen actividades empresariales y en el ejercicio inmediato anterior obtuvieron ingresos superiores a \$415,150.

Aquellas personas físicas que no se encuentren en los supuestos anteriores, podrán efectuar el pago en la ventanilla bancaria.

El Banco entrega el **Recibo Bancario de Pago de Contribuciones Federales** como comprobante del pago, confirme que esté impresa la **Línea de Captura**, el **importe pagado** y conserve el recibo.

Para cualquier duda sobre el pago por Internet, comuníquese con su ejecutivo de cuenta o bien al centro de atención telefónica de su Banco, para recibir la orientación necesaria.

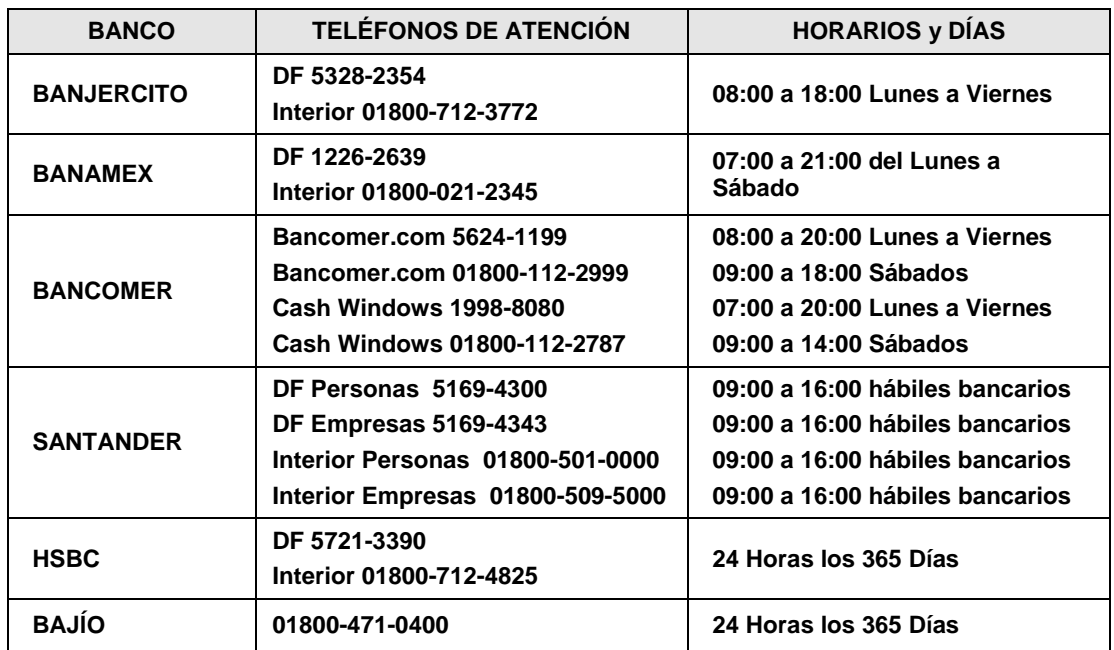

Servicio de Administración Tributaria **│** Av. Hidalgo, núm. 77, col. Guerrero, delegación Cuauhtémoc, México, D. F., c. p. 06300 │ Tel. INFOSAT: 01 800 46 36 728 │ documento disponible en www.sat.gob.mx

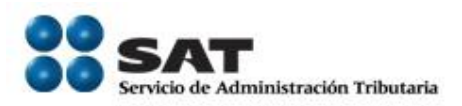

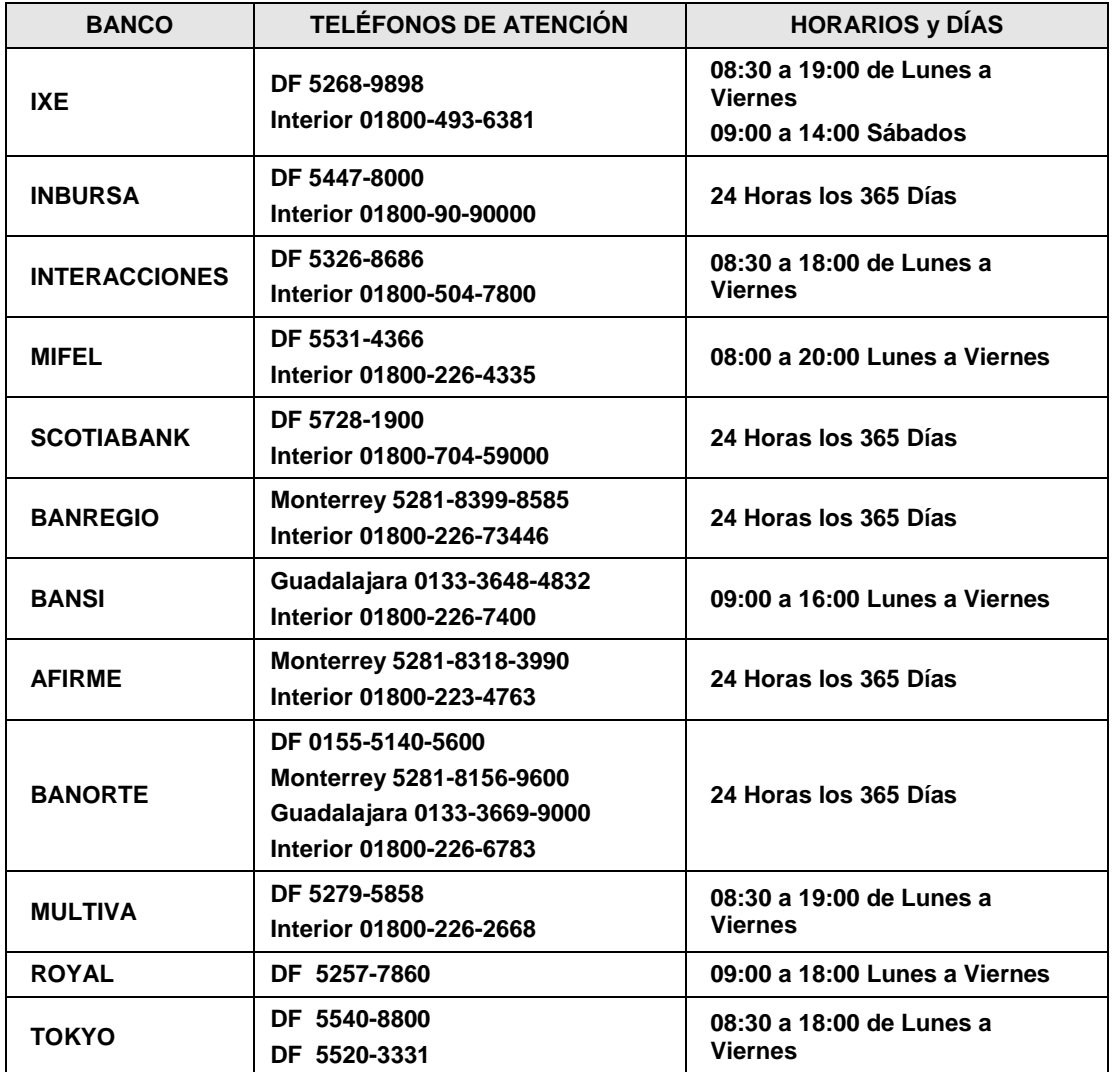

A continuación se señalan los principales mensajes de error que se podrían presentar al realizar el pago por Internet, así como las acciones a seguir:

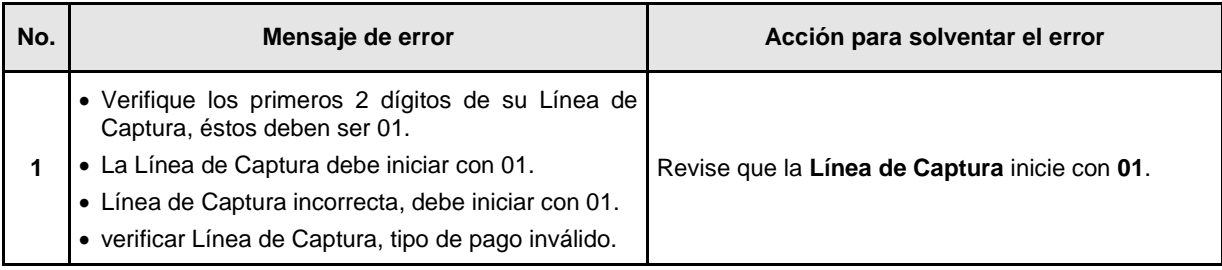

Servicio de Administración Tributaria **│** Av. Hidalgo, núm. 77, col. Guerrero, delegación Cuauhtémoc, México, D. F., c. p. 06300 │ Tel. INFOSAT: 01 800 46 36 728 │ documento disponible en www.sat.gob.mx

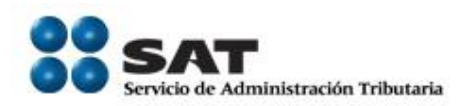

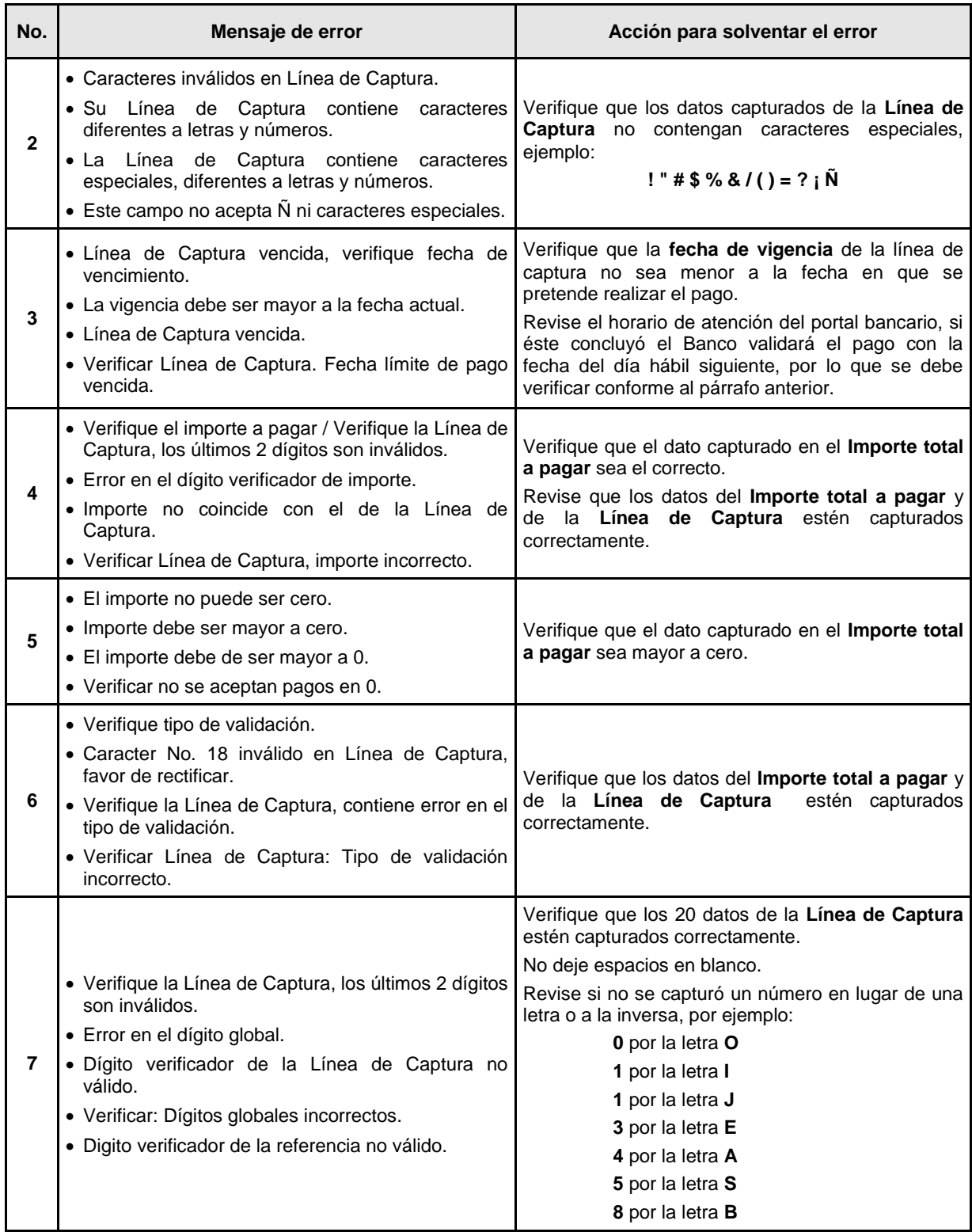

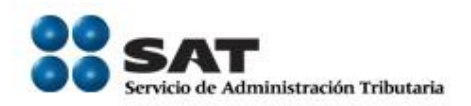

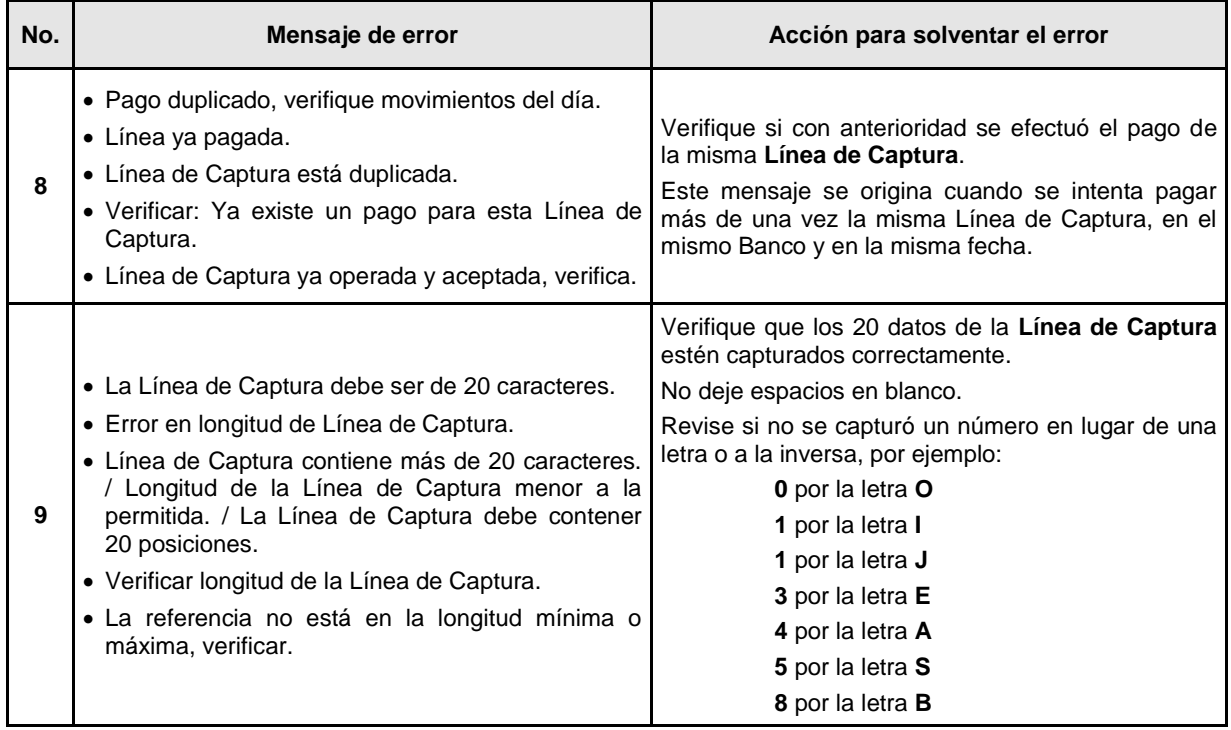